#### Integración de sistemas y servicios distribuidos con LDAP

Javier Sánchez Monedero jsanchezm en uco.es

Grupo de investigación Aprendizaje y Redes Neuronales Artificiales AYRNA Universidad de Córdoba

12 de abril de 2012

Sistemas Operativos Distribuidos 4º Ingeniería Informática

<span id="page-0-0"></span>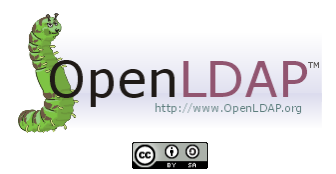

<http://creativecommons.org/licenses/by-sa/3.0/deed.es>

# **Índice**

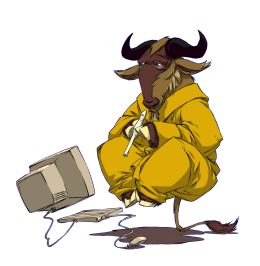

**Introducción** [Soluciones al problema](#page-16-0) [Directorios LDAP](#page-30-0)

- [El protocolo LDAP](#page-31-0)
- · Organización de la información
- Representación de la información
- **•** [Implementaciones LDAP](#page-45-0)
- Diseño del directorio
- Optimización de OpenLDAP
	- Demostración práctica
- Configuración del servidor y clientes [OpenLDAP, PAM-LDAP y](#page-79-0)

[NSS-LDAP](#page-79-0)

**[Referencias](#page-86-0)** 

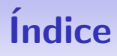

<span id="page-2-0"></span>**Introducción** [Soluciones al problema](#page-16-0) [Directorios LDAP](#page-30-0) [El protocolo LDAP](#page-31-0) · Organización de la información **• Representación de la información • [Implementaciones LDAP](#page-45-0)** Diseño del directorio Optimización de OpenLDAP Demostración práctica Configuración del servidor y clientes [OpenLDAP, PAM-LDAP y](#page-79-0) [NSS-LDAP](#page-79-0) **[Referencias](#page-86-0)** 

## Servicios para una comunidad

#### Servicios para usuarios corporativos

- **Sistema de ficheros**
- **Correo electrónico**
- Acceso a sistemas operativos diversos
- **Autenticación en redes: VPN e inalámbrica**
- **Servicios web:** 
	- · Implementación de restricción de accesos
	- · Integración de portales diversos
	- · Páginas blancas
- Otros: acceso al parking

 $corporación = universal, organiso, paritido político...$ 

## Enfoques para ofrecer servicios

Gran servidor central (mainframes) que gestiona todo: usuarios, correo, web. . . y terminales

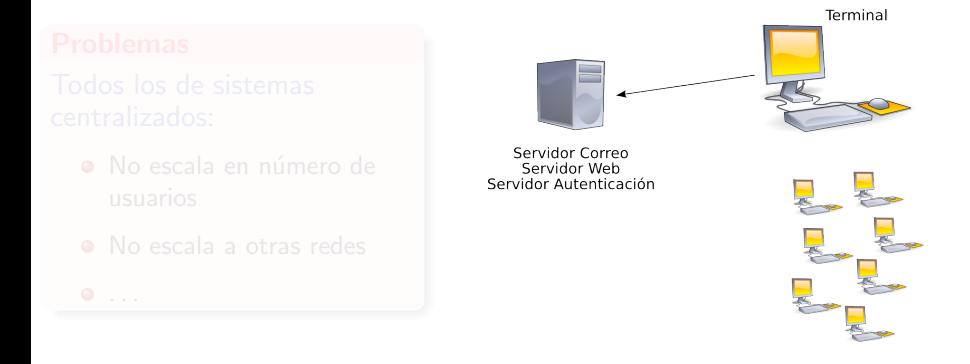

## Enfoques para ofrecer servicios

Gran servidor central (mainframes) que gestiona todo: usuarios, correo, web. . . y terminales

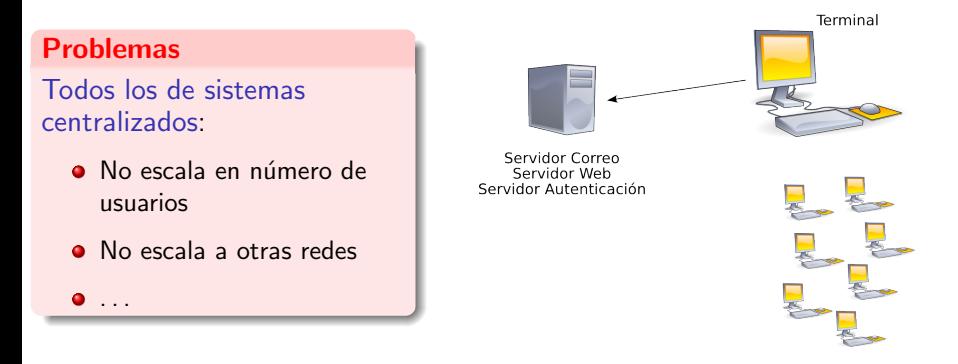

## Enfoques para ofrecer servicios

### Descentralización de servicios en pequeños servidores

- 
- 
- 

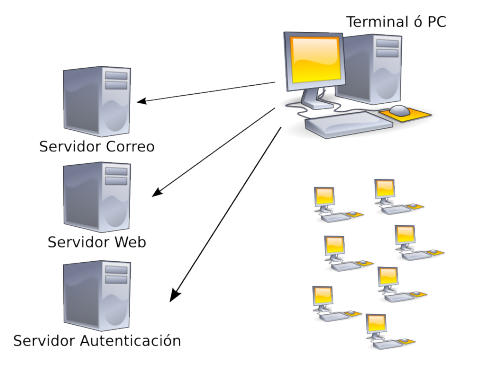

Javier Sánchez Monedero (AYRNA) Integración de sistemas y servicios distribuidos con la 12 de abril de 2012 6/58

## Enfoques para ofrecer servicios

Descentralización de servicios en pequeños servidores

Factores para la descentralización

El uso de grandes servidores centrales es cada vez menor:

- Coste
- Fiabilidad y capacidad de replicación de servicios
- Aumento de la variedad de servicios

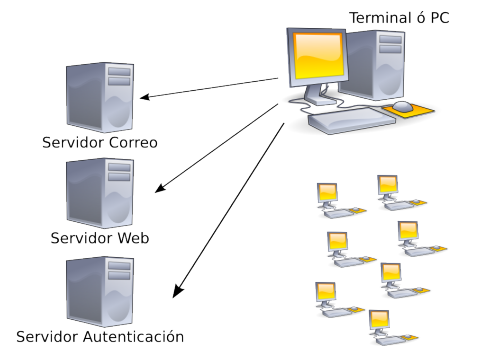

Javier Sánchez Monedero (AYRNA) Integración de sistemas y servicios distribuidos con la 12 de abril de 2012 6 / 58

## Enfoques para ofrecer servicios

Descentralización de servicios en pequeños servidores

Factores para la descentralización

El uso de grandes servidores centrales es cada vez menor:

- Coste
- Fiabilidad y capacidad de replicación de servicios
- Aumento de la variedad de servicios

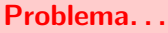

Los servicios están dispersos mientras se necesita información común de  $coordinación$   $\Rightarrow$  integración

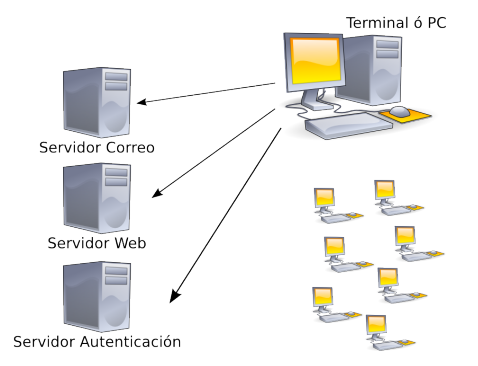

## Motivación para integración de servicios

#### Solución de un gran servidor

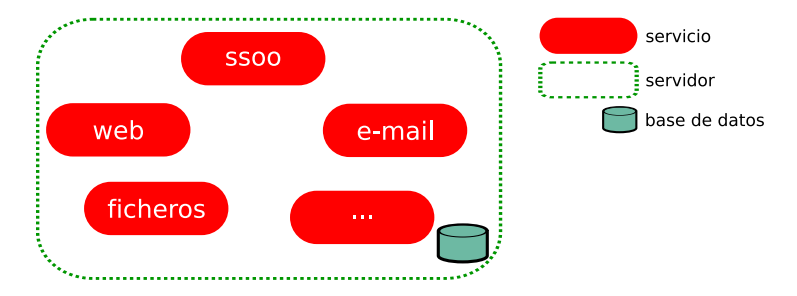

No había nada que integrar al estar todo en una máquina... pero no escala

## Motivación para integración de servicios

#### Solución de varios servidores

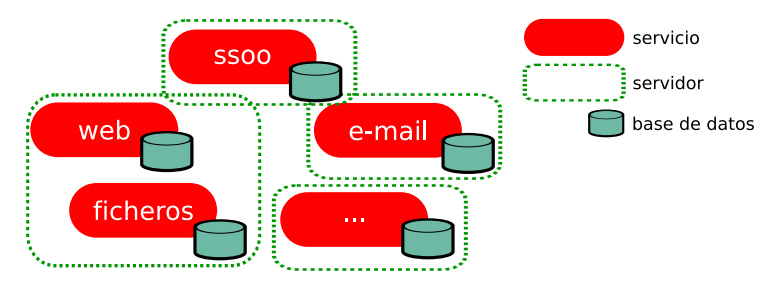

Para escalar los servicios se distribuyen en máquinas y surge el problema de manejar la autenticación, configuración, etc.  $i$  cómo integrarlos?

## Motivación para integración de servicios

#### Entorno no integrado

- **·** Descentralización de la autenticación de usuarios
- $\bullet$  La autenticación se hace en el servidor de cada servicio
- $\bullet$  La configuración de los servicios se almacena en cada servidor

## Motivación para integración de servicios

- Usuarios y contrase˜nas distintos para cada servicio
- -
- -
- -

## Motivación para integración de servicios

- Usuarios y contrase˜nas distintos para cada servicio
- **•** Administración de cuentas de usuario tediosa. Cada administrador aplica soluciones "propias", a menudo poco elegantes:
	- $\bullet$  Ej.: copiar algunos de los ficheros de configuración y usuarios a las estaciones de trabajo ⇒ problemas de seguridad
- -
- -

## Motivación para integración de servicios

- Usuarios y contrase˜nas distintos para cada servicio
- **Administración de cuentas de usuario tediosa. Cada administrador aplica** soluciones "propias", a menudo poco elegantes:
	- $\bullet$  Ej.: copiar algunos de los ficheros de configuración y usuarios a las estaciones de trabajo ⇒ problemas de seguridad
- $\bullet$  No sincronización de ficheros de configuración de servicios
	- **E** i.: se programan guiones que sincronizan ficheros de configuración cada día, semana, etc.
- 

## Motivación para integración de servicios

- Usuarios y contrase˜nas distintos para cada servicio
- **Administración de cuentas de usuario tediosa. Cada administrador aplica** soluciones "propias", a menudo poco elegantes:
	- $\bullet$  Ej.: copiar algunos de los ficheros de configuración y usuarios a las estaciones de trabajo ⇒ problemas de seguridad
- $\bullet$  No sincronización de ficheros de configuración de servicios
	- **E** i.: se programan guiones que sincronizan ficheros de configuración cada día, semana, etc.
- Dificultad para implementar balanceo de carga en servicios que requieren autenticación:
	- · Ej.: el correo electrónico

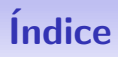

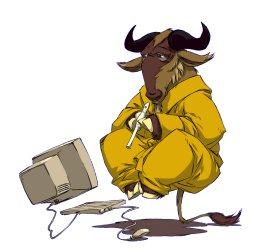

### **Introducción** [Soluciones al problema](#page-16-0) [Directorios LDAP](#page-30-0)

- [El protocolo LDAP](#page-31-0)
- · Organización de la información
- **Representación de la información**
- **[Implementaciones LDAP](#page-45-0)**
- Diseño del directorio
- Optimización de OpenLDAP
- Demostración práctica
- Configuración del servidor y clientes [OpenLDAP, PAM-LDAP y](#page-79-0)

<span id="page-16-0"></span>[NSS-LDAP](#page-79-0)

**[Referencias](#page-86-0)** 

## Antecedentes en integración de servicios

### Network Information Service (NIS)

Los sistemas basados en NIS/NIS+ solucionan en parte el problema de la descentralización de la autenticación

- · Sólo para una subred
- No cifra los datos
- No permite establecer jerarquías de usuarios complejas
- Un cambio implica reconstruir todas las bases de datos. . . y distribuirlas
- $\bullet$  Un usuario del servicio = usuario sistema operativo

NIS+ supera algunas limitaciones de NIS pero es complejo de manejar

## Antecendentes en integración de servicios

#### Bases de datos relacionales

- MySQL, PostGres, Oracle. . .
- No optimizadas para lecturas masivas
- **·** Soluciones propias del administrador

## Los servicios de directorio y LDAP

#### Servicios de directorio

Son bases de datos especializadas en atender lecturas masivas sobre tipos de datos simples

- 
- 
- 
- 

## Los servicios de directorio y LDAP

#### Servicios de directorio

Son bases de datos especializadas en atender lecturas masivas sobre tipos de datos simples

- Es un protocolo de acceso a directorios
- 
- 
- 
- 

## Los servicios de directorio y LDAP

#### Servicios de directorio

Son bases de datos especializadas en atender lecturas masivas sobre tipos de datos simples

- Es un protocolo de acceso a directorios
- **LDAP, Lightweight Directory Access Protocol o protocolo ligero de acceso a** directorios, será el protocolo que utilicen todos los clientes que necesiten información de autenticación.
- 
- 
- 

## Los servicios de directorio y LDAP

#### Servicios de directorio

Son bases de datos especializadas en atender lecturas masivas sobre tipos de datos simples

- Es un protocolo de acceso a directorios
- **LDAP, Lightweight Directory Access Protocol o protocolo ligero de acceso a** directorios, será el protocolo que utilicen todos los clientes que necesiten información de autenticación.
- Cualquier cliente puede utilizar bibliotecas LDAP para autenticar usuarios o buscar otro tipo de información
- 
- 

## Los servicios de directorio y LDAP

#### Servicios de directorio

Son bases de datos especializadas en atender lecturas masivas sobre tipos de datos simples

- Es un protocolo de acceso a directorios
- **LDAP, Lightweight Directory Access Protocol o protocolo ligero de acceso a** directorios, será el protocolo que utilicen todos los clientes que necesiten información de autenticación.
- Cualquier cliente puede utilizar bibliotecas LDAP para autenticar usuarios o buscar otro tipo de información
- Funciona sobre TCP/IP ⇒ supera el entorno local

## Los servicios de directorio y LDAP

#### Servicios de directorio

Son bases de datos especializadas en atender lecturas masivas sobre tipos de datos simples

- Es un protocolo de acceso a directorios
- **LDAP, Lightweight Directory Access Protocol o protocolo ligero de acceso a** directorios, será el protocolo que utilicen todos los clientes que necesiten información de autenticación.
- Cualquier cliente puede utilizar bibliotecas LDAP para autenticar usuarios o buscar otro tipo de información
- Funciona sobre TCP/IP ⇒ supera el entorno local
- Soporta TLS/SSL

## Los servicios de directorio y LDAP

 $i$  Cómo funciona la autenticación si LDAP sólo es un protocolo?

### PAM (Pluggable Authentication Modules)

- **Proporciona una interfaz de programación de alto nivel para programas que** necesiten autenticar usuarios.
- **pam 1dap:** traduce las peticiones de autenticación a LDAP y permite el cambio de contrase˜nas.

- 
- 

## Los servicios de directorio y LDAP

 $i$  Cómo funciona la autenticación si LDAP sólo es un protocolo?

### PAM (Pluggable Authentication Modules)

- **Proporciona una interfaz de programación de alto nivel para programas que** necesiten autenticar usuarios.
- o pam 1dap: traduce las peticiones de autenticación a LDAP y permite el cambio de contrase˜nas.

### NSS (Name Service Switch)

- **•** Permite indicar los orígenes de datos necesarios para el sistema operativo (ficheros tradicionales UNIX o bases de datos)
- nss ldap: resuelve peticiones de llamadas como getpwnam()

## Los servicios de directorio y LDAP

¿Cómo funciona la autenticación si LDAP sólo es un protocolo?

#### Módulo mod\_auth\_1dap Apache

- $\bullet$  Implementa autenticación HTTP utilizando un directorio LDAP como base de datos
- **Compatible con OpenLDAP, Novell LDAP e iPlanet (Netscape/SUN)**
- $\bullet$  Módulo adicional mod 1 dap para optimizaciones

- 
- - ldap\_connect()
	-

## Los servicios de directorio y LDAP

¿Cómo funciona la autenticación si LDAP sólo es un protocolo?

#### Módulo mod\_auth\_1dap Apache

- $\bullet$  Implementa autenticación HTTP utilizando un directorio LDAP como base de datos
- **Compatible con OpenLDAP, Novell LDAP e iPlanet (Netscape/SUN)**
- $\bullet$  Módulo adicional mod 1 dap para optimizaciones

#### Soporte en casi todos los lenguajes:

- C, Java, Perl, Python. . .
- **•** Por ejemplo, desde PHP:
	- o ldap\_connect()
	- ldap\_bind()

## Los servicios de directorio y LDAP

#### RESULTADO

La combinación LDAP+NSS+PAM permite jseparar usuarios del sistema operativo de los usuarios de servicios que se ejecutan sobre él!  $\Rightarrow$ incremento de seguridad, flexibilidad, etc.

Directorios LDAP

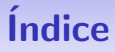

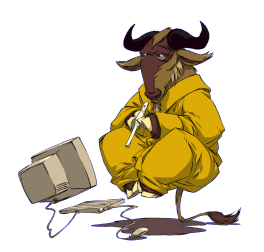

<span id="page-30-0"></span>**Introducción** [Soluciones al problema](#page-16-0) [Directorios LDAP](#page-30-0) [El protocolo LDAP](#page-31-0) · Organización de la información • Representación de la información **•** [Implementaciones LDAP](#page-45-0) Diseño del directorio Optimización de OpenLDAP Demostración práctica Configuración del servidor y clientes [OpenLDAP, PAM-LDAP y](#page-79-0) [NSS-LDAP](#page-79-0) **[Referencias](#page-86-0)** 

Directorios LDAP El protocolo LDAP

## Operaciones del protocolo LDAP

LDAP es un protocolo cliente-servidor que permite:

- $\bullet$  Bind/Unbind: autenticación
- **Search: búsqueda y filtrado de resultados**
- $\bullet$  Update Data: modificación de entradas en la base de datos
- **StartTLS: establece un canal TLS (Transport Layer Security) seguro**
- <span id="page-31-0"></span> $\bullet$  Abandon: cancelar una operación en marcha

## Organización de la información

#### Estructura de datos

- Los directorios LDAP organizan la información en árboles jerárquicamente
- <span id="page-32-0"></span>**·** El árbol puede estar distribuido entre diferentes servidores

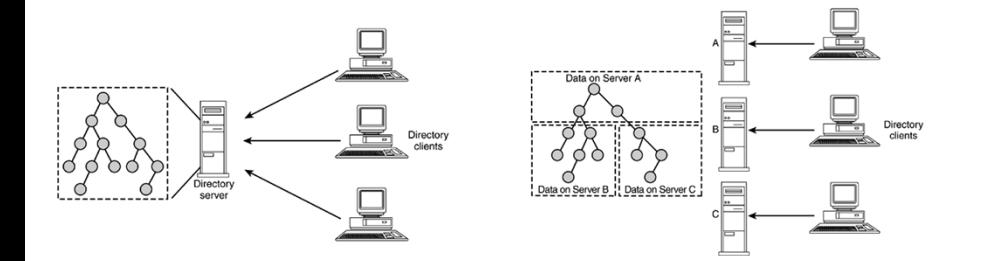

## Organización de la información

#### Estructura de datos

- Los directorios LDAP organizan la información en árboles jerárquicamente
- **·** El árbol puede estar distribuido entre diferentes servidores

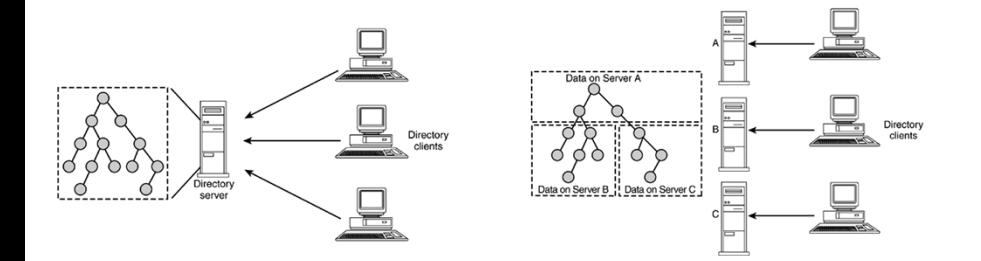

## Organización de la información

#### Estructura de datos

- Los directorios LDAP organizan la información en árboles jerárquicamente
- **·** El árbol puede estar distribuido entre diferentes servidores

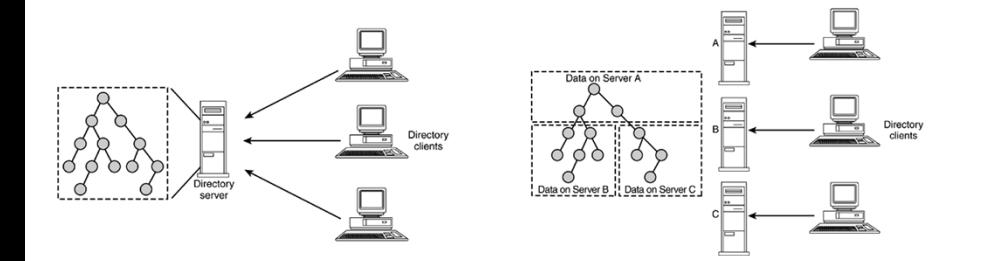

## Organización de la información

#### Directory Information Tree

- **Es el árbol de información del directorio**
- **Todas las entradas se identifican con un DN único**
- $\bullet$  DN  $=$  nombre distinguido (Distinguished Name)
- 
- -
- $\bullet$  DN = RDN + rama(s) + base
Directorios LDAP Organización de la información

## Organización de la información

#### Directory Information Tree

- **Es el árbol de información del directorio**
- **Todas las entradas se identifican con un DN único**
- $\bullet$  DN  $=$  nombre distinguido (Distinguished Name)
- $\bullet$  DN base  $=$  raíz del árbol
- $\bullet$  RDN = nombre relativo distinguido (Relative Distinguished Name)
	- RDN es una entrada hoja o rama
- $\bullet$  DN = RDN + rama(s) + base

Directorios LDAP Organización de la información

## Organización de la información

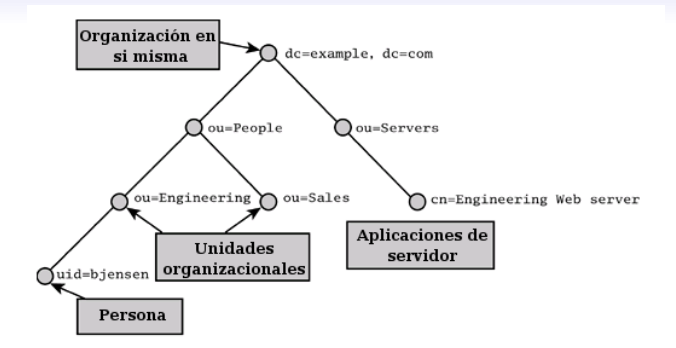

#### Ejemplos de entradas del directorio LDAP

```
DN base \rightarrow dc=example, dc=com
DN \rightarrow ou=People, dc=example, dc=comDN \rightarrow \text{uid=bjensen}, \text{ou=Engineering}, \text{ou=People}, \text{dc=example}, \text{dc=com}RDN \rightarrow uid=bjensen
```
## Entradas del directorio

- · Unidad básica de información
- 
- 
- 
- <span id="page-38-0"></span>

## Entradas del directorio

- · Unidad básica de información
- Se compone de un conjunto de atributos, cada uno de ellos tiene un tipo y uno o varios valores
- 
- 
- 

## Entradas del directorio

- **·** Unidad básica de información
- Se compone de un conjunto de atributos, cada uno de ellos tiene un tipo y uno o varios valores
- · Los esquemas (schemas) definen cómo son los objetos del directorio y dónde pueden ubicarse
- 
- RFC 2307: An Approach for Using LDAP as a Network Information Service

## Entradas del directorio

- **·** Unidad básica de información
- Se compone de un conjunto de atributos, cada uno de ellos tiene un tipo y uno o varios valores
- · Los esquemas (schemas) definen cómo son los objetos del directorio y dónde pueden ubicarse
- $\bullet$  Existen esquemas predefinidos según la labor del directorio.
- RFC 2307: An Approach for Using LDAP as a Network Information Service

## Entradas del directorio

- **·** Unidad básica de información
- Se compone de un conjunto de atributos, cada uno de ellos tiene un tipo y uno o varios valores
- Los esquemas (schemas) definen cómo son los objetos del directorio y dónde pueden ubicarse
- **.** Existen esquemas predefinidos según la labor del directorio.
- RFC 2307: An Approach for Using LDAP as a Network Information Service

## El formato LDIF

#### Formato de intercambio de datos LDAP

- **LDAP** es un protocolo binario
- RFC 2849 The LDAP Data Interchange Format (LDIF)
- **·** Representación en texto plano de:
	- Contenido total o parcial del directorio
	- Actualizaciones (masivas) del directorio

#### Ejemplos de uso de LDIF

- Migración a LDAP (con migration tools)
- Copia de seguridad del directorio
- **·** Didáctico

## Entradas del directorio

#### Ejemplo de entrada LDAP para cuentas POSIX

```
dn: uid=usuarioldap,ou=People,dc=foo,dc=net
uid: usuarioldap
cn: Pepito Grillo
objectClass: account
objectClass: posixAccount
objectClass: top
userPassword:: {crypt}e0NSWVBUfUQwdHJWRmhXVHUybGs=
loginShell: /bin/bash
uidNumber: 1006
homeDirectory: /home/usuarioldap
gecos: Pepito Grillo
structuralObjectClass: account
gidNumber: 2000
```
#### Equivalente en /etc/passwd

usuarioldap:e0NSWVBUfUQwdHJWRmhXVHUybGs=:1006:2000:... ...Pepito Grillo:/home/usuarioldap:/bin/sh

Directorios LDAP Implementaciones LDAP

## Servidores y clientes LDAP

#### Libres o de código abierto

- **•** Servidores: OpenLDAP, Apache Directory Server, Fedora Directory Server...
- · Navegadores y administración: phpLDAPadmin, Ldap Account Manager, JXplorer...
- **•** Programas que integran LDAP:
	- Escritorio: Mozilla Thunderbird, Evolution, KAddressBook. . .
	- Servicios: Apache, Proftpd, Subversion. . .
	- Portales web: Joomla, Drupal, Wordpress, Mediawiki. . .

- 
- <span id="page-45-0"></span>

Directorios LDAP Implementaciones LDAP

## Servidores y clientes LDAP

#### Libres o de código abierto

- **•** Servidores: OpenLDAP, Apache Directory Server, Fedora Directory Server...
- Navegadores y administración: phpLDAPadmin, Ldap Account Manager, JXplorer...
- **•** Programas que integran LDAP:
	- Escritorio: Mozilla Thunderbird, Evolution, KAddressBook. . .
	- Servicios: Apache, Proftpd, Subversion. . .
	- Portales web: Joomla, Drupal, Wordpress, Mediawiki. . .

#### Privativos

- **•** Servidores: Microsoft Active Directory, Novell eDirectory...
- · Navegadores y administración: Softerra LDAP Administrator

Directorios LDAP Implementaciones LDAP

# Resumen de funcionamiento de la autenticación de servicios

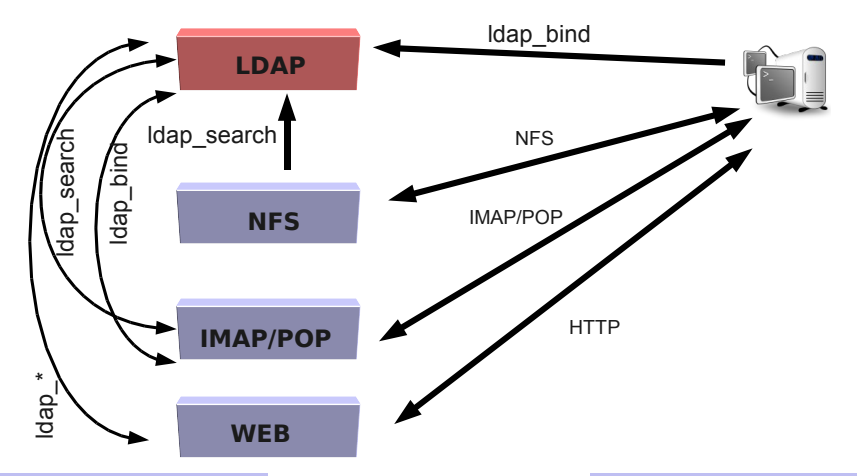

Javier Sánchez Monedero (AYRNA) Integración de sistemas y servicios distribuidos con La abril de 2012 27 / 58

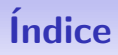

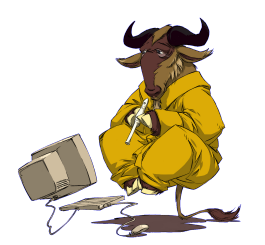

**Introducción** [Soluciones al problema](#page-16-0) [Directorios LDAP](#page-30-0)

- [El protocolo LDAP](#page-31-0)
- · Organización de la información
- **Representación de la información**
- **[Implementaciones LDAP](#page-45-0)**

### Diseño del directorio

- Optimización de OpenLDAP
- Demostración práctica
- Configuración del servidor y clientes [OpenLDAP, PAM-LDAP y](#page-79-0)

<span id="page-48-0"></span>[NSS-LDAP](#page-79-0)

**[Referencias](#page-86-0)** 

# ; Cómo se diseña un directorio?

#### Diseño del directorio

- **El directorio debe diseñarse cuidadosamente**
- Se debe analizar el entorno actual y futuro
- El rendimiento, integridad y seguridad de datos suelen ser prioritarios

- 
- 
- 
- 

# ; Cómo se diseña un directorio?

#### Diseño del directorio

- **El directorio debe diseñarse cuidadosamente**
- Se debe analizar el entorno actual y futuro
- El rendimiento, integridad y seguridad de datos suelen ser prioritarios

### Metodología

El libro "Understanding and Deploying LDAP Directory Services" de Timothy A. Et. al. propone 6 pasos:

- **4** Aplicaciones <sup>4</sup> Espacio de nombres
- **2** Datos

**•** Topología de red y replicación

**3** Esquemas LDAP

**6** Seguridad

## Aplicaciones y datos

### 1. ¿Qué aplicaciones accederán al directorio?

Ejemplos de aplicaciones son:

- Bibliotecas de sistemas operativos (ficheros tradicionales UNIX en etc o mapas NIS)
- **O** Servidores de Telnet, SSH, FTP, Web, Correo electrónico, NFS...
- Aplicaciones de escritorio o Web

- 
- 
- 

## Aplicaciones y datos

### 1. ¿Qué aplicaciones accederán al directorio?

Ejemplos de aplicaciones son:

- Bibliotecas de sistemas operativos (ficheros tradicionales UNIX en etc o mapas NIS)
- **O** Servidores de Telnet, SSH, FTP, Web, Correo electrónico, NFS...
- Aplicaciones de escritorio o Web

### 2.  $i$ Qué datos se almacenarán?

Cada aplicación en red necesita una serie de datos:

- **•** Ficheros de /etc: passwd, aliases, group...
- Aplicaciones Web: rama de usuarios y grupos
- $\bullet$  Servicios: el correo electrónico necesita usuarios y alias

## Objetos y atributos

#### 3. Esquemas LDAP necesarios

Al conocer aplicaciones y tipos de datos podemos:

- Buscar esquemas LDAP para las aplicaciones
	- $\bullet$  Muchos están descritos en RFCs; autenticación POSIX, servicios Web. ...

**•** Crear un esquema propio (¡Sólo si es necesario!)

## Espacio de nombres

#### 4. Espacio de nombres

Se refiere a la estructura en árbol del directorio

- La base o raíz se suele construir a partir de dominio:
	- Por ejemplo para foo.net es dc=foo,dc=net
- Para autenticar, se siguen nombres parecidos a los ficheros UNIX (recomendaciones RFC 2307)
	- dn: ou=People,dc=foo,dc=net equivale a /etc/passwd
	- $\bullet$  dn: ou=Group, dc=foo, dc=net equivale a /etc/group
	- dn: ou=Mounts,dc=foo,dc=net equivale a /etc/mount

- 
- 

Javier Sánchez Monedero (AYRNA) Integración de sistemas y servicios distribuidos con la 12 de abril de 2012 32 / 58

## Espacio de nombres

#### 4. Espacio de nombres

Se refiere a la estructura en árbol del directorio

- La base o raíz se suele construir a partir de dominio:
	- Por ejemplo para foo.net es dc=foo,dc=net
- Para autenticar, se siguen nombres parecidos a los ficheros UNIX (recomendaciones RFC 2307)
	- dn: ou=People,dc=foo,dc=net equivale a /etc/passwd
	- $\bullet$  dn: ou=Group, dc=foo, dc=net equivale a /etc/group
	- dn: ou=Mounts,dc=foo,dc=net equivale a /etc/mount

#### **Precauciones**

- **.** Los usuarios de administración del directorio suelen situarse en ramas independientes
- **·** Los usuarios de administración del sistema operativo no deben autenticarse contra el directorio: si el servidor cae no tendremos acceso a la máquina

## Jerarquía de información

#### 5. Topología de red y replicación

- · LDAP está diseñado para escalar fácilmente
- $\bullet$  OpenLDAP soporta replicación single-master y multi-master ( $\geq$ v2.4)

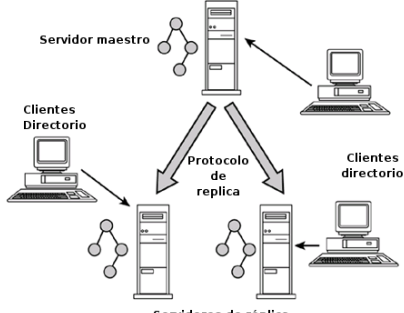

#### Figura: Replicación single-master

Servidores de réplica

# Seguridad (I)

### Sensibilidad de los datos

Los datos almacenados en el directorio son especialmente sensibles (contraseñas, correo electrónico...)

- 
- 
- 
- 
- 

# Seguridad (I)

#### Sensibilidad de los datos

Los datos almacenados en el directorio son especialmente sensibles (contraseñas, correo electrónico...)

- **•** Seguridad en las comunicaciones con TLS/SSL
- 
- 
- 
- 

# Seguridad (I)

#### Sensibilidad de los datos

Los datos almacenados en el directorio son especialmente sensibles (contraseñas, correo electrónico...)

- **•** Seguridad en las comunicaciones con TLS/SSL
- O Diseño y prueba de las ACLs
- 
- Ataques DoS: poner límite a las entradas que un usuario puede obtener
- 

# Seguridad (I)

#### Sensibilidad de los datos

Los datos almacenados en el directorio son especialmente sensibles (contraseñas, correo electrónico...)

- **•** Seguridad en las comunicaciones con TLS/SSL
- O Diseño y prueba de las ACLs
- Acceso autenticado al directorio
- Ataques DoS: poner límite a las entradas que un usuario puede obtener
- 

# Seguridad (I)

#### Sensibilidad de los datos

Los datos almacenados en el directorio son especialmente sensibles (contraseñas, correo electrónico...)

- **•** Seguridad en las comunicaciones con TLS/SSL
- O Diseño y prueba de las ACLs
- Acceso autenticado al directorio
- Ataques DoS: poner límite a las entradas que un usuario puede obtener (directiva sizelimit)

# Seguridad (I)

#### Sensibilidad de los datos

Los datos almacenados en el directorio son especialmente sensibles (contraseñas, correo electrónico...)

- **•** Seguridad en las comunicaciones con TLS/SSL
- O Diseño y prueba de las ACLs
- Acceso autenticado al directorio
- Ataques DoS: poner límite a las entradas que un usuario puede obtener (directiva sizelimit)
- **e** Restricción de acceso a los ficheros del directorio en el SO

# Seguridad (II)

#### Listas de control de accesos

Listas de control de accesos (ACL) para filtrar accesos:

- **a** a ramas del árbol
- a qué atributos y con qué permisos se accede
- Las ACLs y filtros pueden utilizarse para filtrar en el directorio o en las aplicaciones
- Demasiadas ACLs pueden ralentizar las consultas

```
by * none
```
# Seguridad (II)

#### Listas de control de accesos

Listas de control de accesos (ACL) para filtrar accesos:

- a ramas del ´arbol
- a qué atributos y con qué permisos se accede
- Las ACLs y filtros pueden utilizarse para filtrar en el directorio o en las aplicaciones
- Demasiadas ACLs pueden ralentizar las consultas

#### Ejemplo de ACL en /etc/ldap/slapd.conf

```
access to attrs=userPassword,shadowLastChange
   by dn="cn=admin,dc=foo,dc=net" write
   by anonymous auth
   by self write
   by * none
```
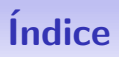

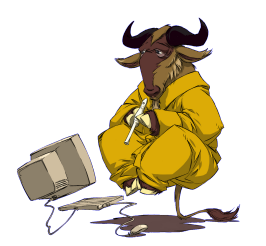

**Introducción** [Soluciones al problema](#page-16-0) [Directorios LDAP](#page-30-0)

- [El protocolo LDAP](#page-31-0)
- · Organización de la información
- **Representación de la información**
- **[Implementaciones LDAP](#page-45-0)**
- Diseño del directorio
- Optimización de OpenLDAP

Demostración práctica Configuración del servidor y clientes [OpenLDAP, PAM-LDAP y](#page-79-0) [NSS-LDAP](#page-79-0)

<span id="page-65-0"></span>**[Referencias](#page-86-0)** 

# *i* Por qué optimizar?

#### Los servidores LDAP:

- Son una pieza clave en los sistemas operativos en red
- Su rendimiento no debe condicionar los servicios asociados
- **.** Los servidores de directorio soportarán mucha carga de trabajo
- Problema multiobjetivo: rendimiento vs. seguridad vs. integridad

### Ejemplo

Los servidores LDAP de la una universidad pequeña atienden una media 4.5 millones de operaciones de autenticación (BIND) y búsqueda (SEARCH) al día cada uno

## ; Cómo optimizar?

#### Optimización de OpenLDAP:

- **·** Indexación de la base de datos:
	- Un ´ındice es una estructura de datos que optimiza los accesos por un atributo a entradas. Por ejemplo, uid
- **Elección y configuración del sistema de gestión de datos (backend) de** OpenLDAP
- Otros: Replicación, ACLs, NSCD

## Indexación de la base de datos

**Compromiso** 

Los índices:

- Aceleran notablemente el tiempo de acceso a una entrada del directorio. . .
- $\bullet$  ... pero hay que construirlos y mantenerlos  $\Rightarrow$  penalización sobre:
	- modificaciones sobre atributos indexados
	- $\bullet$  tiempo de construcción de una base de datos nueva
- Conclusión: los índices deben crearse inteligentemente

- 
- 
- $\bullet$  OpenLDAP alerta sobre búsquedas por atributos no indexados

Javier Sánchez Monedero (AYRNA) Integración de sistemas y servicios distribuidos con La Pabril de 2012 39 / 58

## Indexación de la base de datos

**Compromiso** 

Los índices:

- Aceleran notablemente el tiempo de acceso a una entrada del directorio. . .
- **.** . . . pero hay que construirlos y mantenerlos  $\Rightarrow$  penalización sobre:
	- modificaciones sobre atributos indexados
	- $\bullet$  tiempo de construcción de una base de datos nueva
- Conclusión: los índices deben crearse inteligentemente

Recomendaciones

Indexar sólo lo necesario:

- **•** Seguir recomendaciones de RFCs
- $\bullet$  Conocer qué atributos demandan las aplicaciones que se apoyan en el directorio
- $\bullet$  OpenLDAP alerta sobre búsquedas por atributos no indexados

## Rendimiento indexación OpenLDAP-bdb (I)

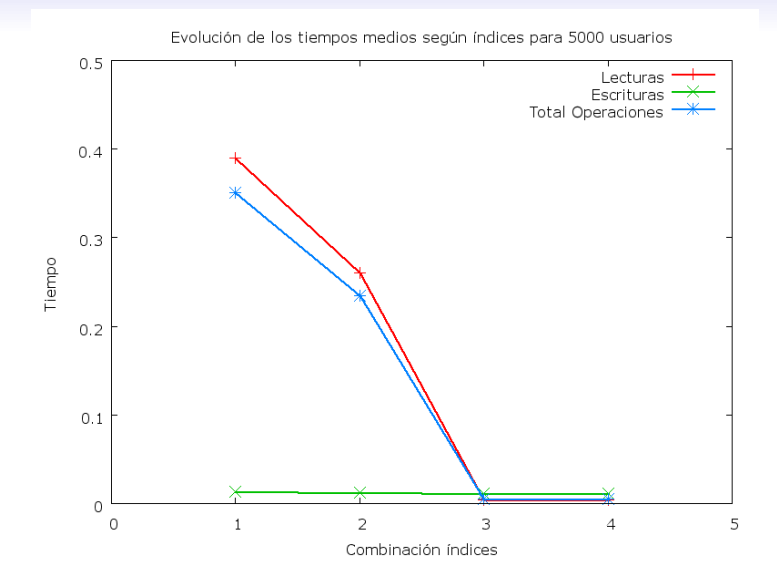

Javier Sánchez Monedero (AYRNA) Integración de sistemas y servicios distribuidos con la abril de 2012 40 / 58

## Rendimiento indexación OpenLDAP-bdb (II)

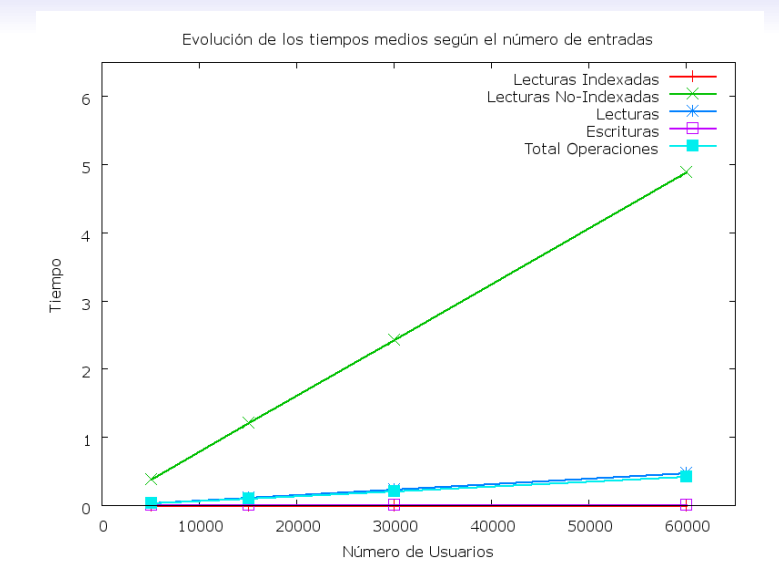

Javier Sánchez Monedero (AYRNA) Integración de sistemas y servicios distribuidos con la abril de 2012 41 / 58
### Elección del backend de datos

### Backend de base de datos

Arquitectónicamente OpenLDAP se divide entre:

- · el frontend que maneja las cuestiones del protocolo
- el backend que maneja el almacenamiento de datos

#### backends disponibles

OpenLDAP soporta más de 20 backends con diferentes enfoques:

Almacenamiento de datos : back-bdb, back-hdb, back-ldif y back-ndb

Proxy LDAP : back-Idap, back-passwd...

 $Backends$  dinámicos : back-config, back-monitor...

## Parámetros de optimización OpenLDAP con back-bdb (I)

### /etc/ldap/slapd.conf en Debian

Selección del backend

 $\bullet$  backend y database: selección del sistema de base de datos

Parámetros de bases de datos transaccionales:

- · checkpoint: frecuencia con que se vacían los búfers de los ficheros de transacciones
- dirtyread: lecturas sobre transacciones no confirmadas
- $\bullet$  dbnosync ó DB\_TXN\_NOSYNC: sincronización de transacciones confirmadas y registros no inmediata
- O DB\_TXN\_NOT\_DURABLE en DB\_CONFIG: supresión de registros de transacciones
- set lg regionmax, set lg bsize, set lg dir: opciones de ficheros de transacciones.

## Parámetros de optimización OpenLDAP con back-bdb (II)

#### /etc/ldap/slapd.conf en Debian

Parámetros de bases de datos transaccionales (continuación):

- o cachesize: tamaño de la base de datos en caché de memoria
- Idealmente se debe permitir alojar una copia de la BD en memoria principal
- $\bullet$  Si no hay tanta memoria  $\Rightarrow$  elegir un tamaño en caché de memoria sólo para los índices del árbol B de BDB

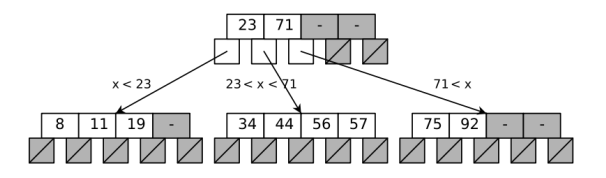

## Pruebas de rendimiento OpenLDAP-bdb (I)

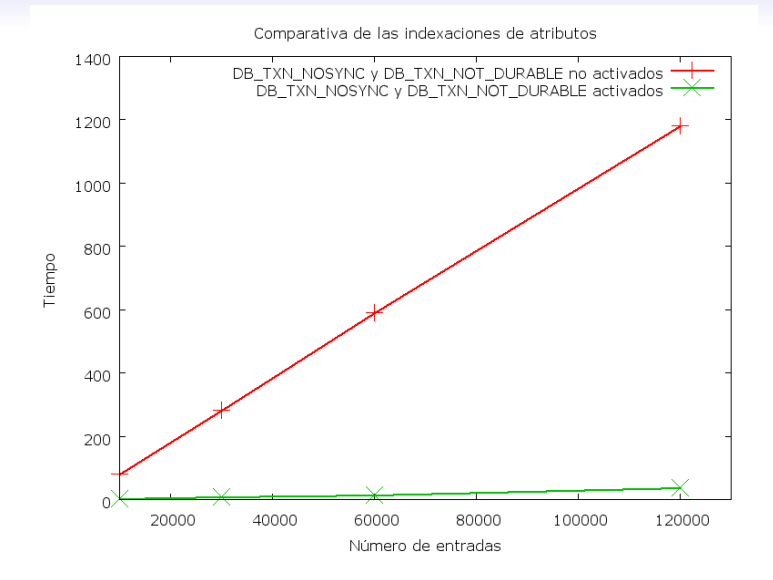

Javier Sánchez Monedero (AYRNA) Integración de sistemas y servicios distribuidos con la 2012 de abril de 2012 45 / 58

### Otras cuestiones de optimización

#### Directivas que ralentizan el acceso

- schema-check: comprobación de coherencia datos-esquema
- access: inclusión de listas de control de accesos (ACL) excesivas

### Caché local en los clientes

- NSCD (Name Service Caching Daemon): demonio o servicio de cach´e de servicio de nombres
- $\bullet$  Crea una caché de llamadas de la biblioteca estándar libc (getpwnam, getpwuid. . . )

Demostración práctica

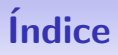

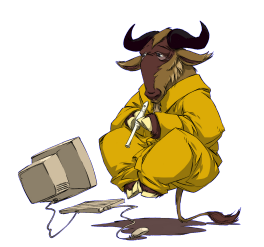

**Introducción** [Soluciones al problema](#page-16-0) [Directorios LDAP](#page-30-0)

- [El protocolo LDAP](#page-31-0)
- · Organización de la información
- **Representación de la información**
- **[Implementaciones LDAP](#page-45-0)**
- Diseño del directorio
- Optimización de OpenLDAP
- Demostración práctica
- Configuración del servidor y clientes [OpenLDAP, PAM-LDAP y](#page-79-0)
- <span id="page-77-0"></span>[NSS-LDAP](#page-79-0)
- **[Referencias](#page-86-0)**

Demostración práctica

## Demostración práctica

- **4** Configuración básica de OpenLDAP como servidor
- 2 Configuración de un sistema operativo cliente:
	- · Datos LDAP genéricos
	- NSS
	- Módulos PAM
- <sup>3</sup> Configuración de Apache para autenticar contra LDAP
	- **•** Directiva Directory
	- **e** Ficheros .htaccess
- <sup>4</sup> Acceso a un directorio con PHP
- <sup>5</sup> LDAP Account Manager (LAM) / phpLDAPadmin
- **6** Integración con Mozilla Thunderbird/Evolution

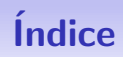

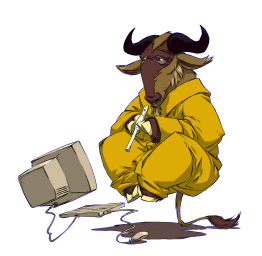

**Introducción** [Soluciones al problema](#page-16-0) [Directorios LDAP](#page-30-0)

- [El protocolo LDAP](#page-31-0)
- · Organización de la información
- **Representación de la información**
- **[Implementaciones LDAP](#page-45-0)**
- Diseño del directorio
- Optimización de OpenLDAP
- Demostración práctica
- Configuración del servidor y clientes [OpenLDAP, PAM-LDAP y](#page-79-0) [NSS-LDAP](#page-79-0)

<span id="page-79-0"></span>**[Referencias](#page-86-0)** 

## Instalación y configuración del servidor OpenLDAP

#### Nota sobre las versiones

Todo lo que sigue a continuación ha sido probado con Ubuntu 10.04.4 LTS (versión del kernel 2.6.32-38-server x86<sub>-64</sub> GNULinux) y está sacado principalmente de la guía oficial de Ubuntu Server [https:](https://help.ubuntu.com/10.04/serverguide/C/openldap-server.html) [//help.ubuntu.com/10.04/serverguide/C/openldap-server.html](https://help.ubuntu.com/10.04/serverguide/C/openldap-server.html). Usaremos el dominio "foo.net" como dominio de ejemplo.

### Paquete de herramientas de OpenLDAP

- **•** Demonio: slapd
- Herramientas del servidor (cuando acceden al contenido del directorio lo hacen modificando directamente la base de datos, en algunos casos slapd debe estar parado): slapadd, slapcat, slapindex, slappasswd. . .
- Herramientas clientes (utilizan el protocolo LDAP para comunicarse con el servidor): ldapadd, ldapsearch, ldapmodify...

## Instalación y configuración del servidor OpenLDAP I

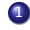

**1** Instalación y configuración de slapd:

1 | \$ sudo apt-get install slapd ldap-utils

2 Añadimos los esquemas mínimos necesarios para usar el servidor para autenticación en red:

1 \$ sudo ldapadd -Y EXTERNAL -H ldapi :/// -f / etc / ldap / schema / cosine . ldif 2 \$ sudo ldapadd -Y EXTERNAL -H ldapi :/// -f / etc / ldap / schema / nis . ldif 3 \$ sudo ldapadd -Y EXTERNAL -H ldapi :/// -f / etc / ldap / schema / inetorgperson . ldif

<sup>3</sup> Cargamos el módulo necesario usar una base de datos HDB (similar a BDB) v la configuración que vamos a darle:

1 | \$ sudo ldapadd -Y EXTERNAL -H ldapi:/// -f backend-modules.foo.net.ldif<br>2 | \$ sudo ldapadd -Y EXTERNAL -H ldapi:/// -f backend foo net ldif 2 \$ sudo ldapadd -Y EXTERNAL -H ldapi :/// -f backend . foo . net . ldif

## Instalación y configuración del servidor OpenLDAP II

<sup>4</sup> Y por último, creamos el archivo frontend.foo.net.ldif el cual añade el usuario administrador del directorio para el dominio foo.net, los grupos necesarios y un usuario de prueba:

1 | \$ sudo ldapadd -x -D cn=admin, dc=foo, dc=net -W -f frontend.foo.net.ldif

Finalmente debemos cambiar la contraseña de administrador de slapd:

1 \$ sudo ldapmodify -Y EXTERNAL -H ldapi :/// -f change\_adminpass . ldif

<sup>6</sup> Podemos comprobar si el servidor funciona mirando los mensajes de Syslog al arrancar, parar o hacer una búsqueda de prueba:

```
1 $ sudo service slapd restart<br>2 $ tail /var/log/syslog<br>3 $ sudo ldapsearch -LLL -Y EX
                     $ tail / var/log/syslog
\begin{array}{c|c} 3 & \text{ $$sudo ldapsearch - LLL -Y EXTERNAL -H ldapi:/// -b cn=config dn \end{array}}<br>
\begin{array}{c} 3 & \text{ $s$-idapsearch -x -b "dc=foo dc=net" -D "uid=nrneba, ou=Pench dc=0} \end{array}4 $ ldapsearch -x -b "dc=foo ,dc= net " -D " uid = prueba ,ou= People ,dc=foo ,dc=net" "
                                   uid =*" -w prueba
5 \frac{1}{2} \frac{1}{2} \frac{1}{2} \frac{1}{2} \frac{1}{2} \frac{1}{2} \frac{1}{2} \frac{1}{2} \frac{1}{2} \frac{1}{2} \frac{1}{2} \frac{1}{2} \frac{1}{2} \frac{1}{2} \frac{1}{2} \frac{1}{2} \frac{1}{2} \frac{1}{2} \frac{1}{2} \frac{1}{2} \frac{1}{2} \frac{1}{2
```
## Instalación y configuración de los clientes LDAP I

#### **1** Instalación de los módulos de autenticación para PAM y NSS

1 **S** sudo apt-get install libpam-ldap

2 Aunque algunos parámetros de configuración se pueden configurar con el asistente, otros deben tocarse directamente en el fichero /etc/ldap.conf. Este fichero contiene la configuración por defecto para los clientes OpenLDAP del sistema operativo. En nuestro caso los datos de configuración del servidor son los siguientes:

```
\begin{array}{c|c} 1 & # / \text{etc}/\text{ldap.comf} \ \hline 2 & \text{base dc=foo, dc=n} \ 3 & \text{urildap.} // 127.0 \end{array}base dc=foo, dc=net
 3 uri ldap ://127.0.0.1/
               1dap version 3
 5
               6 rootbinddn cn = admin , dc = foo , dc = net
 7<br>8
               pam_password_md5
\frac{9}{10}10 nss_base_passwd ou=People, dc=foo, dc=net?one<br>11 nss_base_group_ou=Croup_dc=foo_dc=net?one
               nss_base_group_ou = Group, dc = foo, dc = net? one
\frac{12}{13}ssl no
```
### Instalación y configuración de los clientes LDAP II

<sup>3</sup> Si intentamos entrar con el usuario "prueba"(del directorio) obtendremos el siguiente mensaje de error:

1 Could not chdir to home directory / home/ prueba: No such file or directory

<sup>4</sup> Por último, debemos configurar PAM para que al iniciar sesión por primera vez se cree el directorio del usuario en la ruta especificada en LDAP. Para ello editamos el archivo /etc/pam.d/common-auth y le añadimos:

1 session required pam mkhomedir so skel =/ etc/ skel/ umask =0022

## Algunos ficheros y directorios relevantes I

Durante este proceso, los siguientes ficheros se han ido modificando en las distintas máquinas:

- **Servidor:** 
	- /etc/ldap/slapd.d
	- /etc/ldap/schema
	- /var/lib/ldap/
- Clientes:
	- /etc/ldap.conf
	- /etc/ldap.secret
	- /etc/nsswitch.conf
	- /etc/pam.d: common-auth, common-password, common-account

#### Referencias

# **Índice**

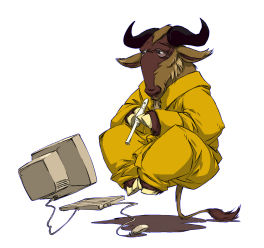

**Introducción** [Soluciones al problema](#page-16-0) [Directorios LDAP](#page-30-0)

- [El protocolo LDAP](#page-31-0)
- · Organización de la información
- **Representación de la información**
- **[Implementaciones LDAP](#page-45-0)**
- Diseño del directorio
- Optimización de OpenLDAP
- Demostración práctica
- Configuración del servidor y clientes [OpenLDAP, PAM-LDAP y](#page-79-0)

<span id="page-86-0"></span>[NSS-LDAP](#page-79-0)

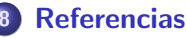

Referencias

## **Referencias**

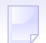

Understanding and Deploying LDAP Directory Services Timothy A. Howes Ph.D., Mark C. Smith, Gordon S. Good AddisonWesley, Segunda edición 2003, ISBN: 0-672-32316-8

### RFC 2307: An Approach for Using LDAP as a Network Information Service

L. Howard

<http://www.rfc-archive.org/getrfc.php?rfc=2307>

LDAP System Administration Gerald Carter O'Reilly, 2003, ISBN: 1-56592-491-6

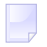

Integración de redes con OpenLDAP, Samba, Cups y Pykota Sergio González González

<http://es.tldp.org/Tutoriales/doc-openldap-samba-cups-python>

Referencias

### Referencias

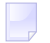

### Web de OpenLDAP

Descargas, guía de administración, preguntas frecuentes... <http://www.openldap.org/>

### OpenLDAP performance tips

Kostas Kalevras

[http:](http://kkalev.wordpress.com/2009/01/27/openldap-performance-tips/) [//kkalev.wordpress.com/2009/01/27/openldap-performance-tips/](http://kkalev.wordpress.com/2009/01/27/openldap-performance-tips/)

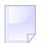

### **MigrationTools**

PADL Software Pty Ltd

<http://www.padl.com/OSS/MigrationTools.html>